# hansgrohe

#### **AXOR Citterio E AXOR Citterio E Wallbar, 36"** Finishes: chrome Part no.: 36736000

### **Description**

### **Features**

· Angle-adjustable holder pivots left and right, slides easily and locks in place

**Item details** 

**Design awards** 

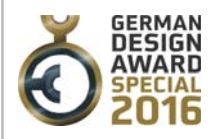

Compliance

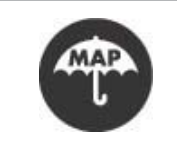

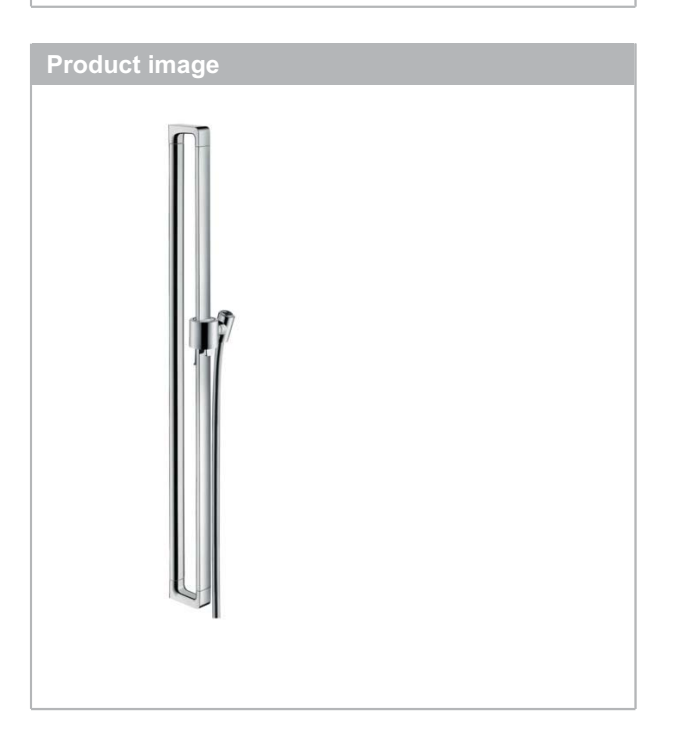

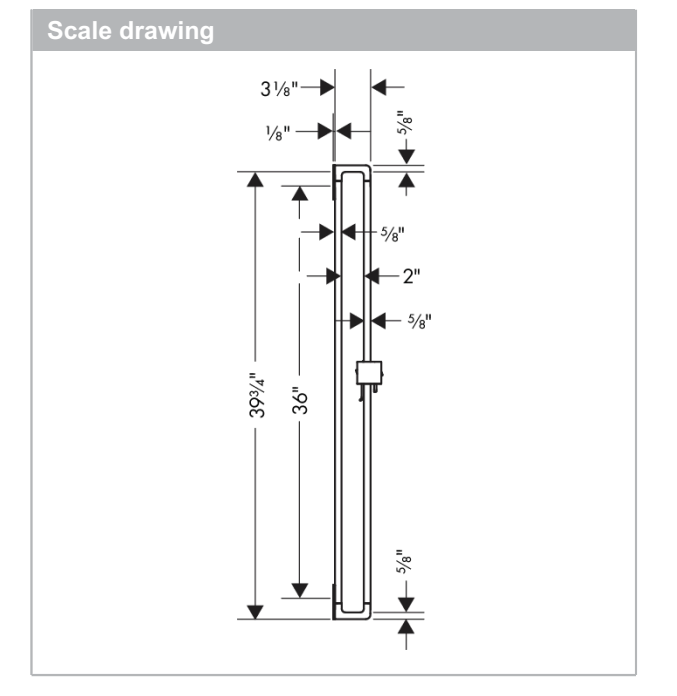

U

# hansgrohe

#### **AXOR Citterio E AXOR Citterio E Wallbar, 36"** Finishes: chrome Part no.: 36736000

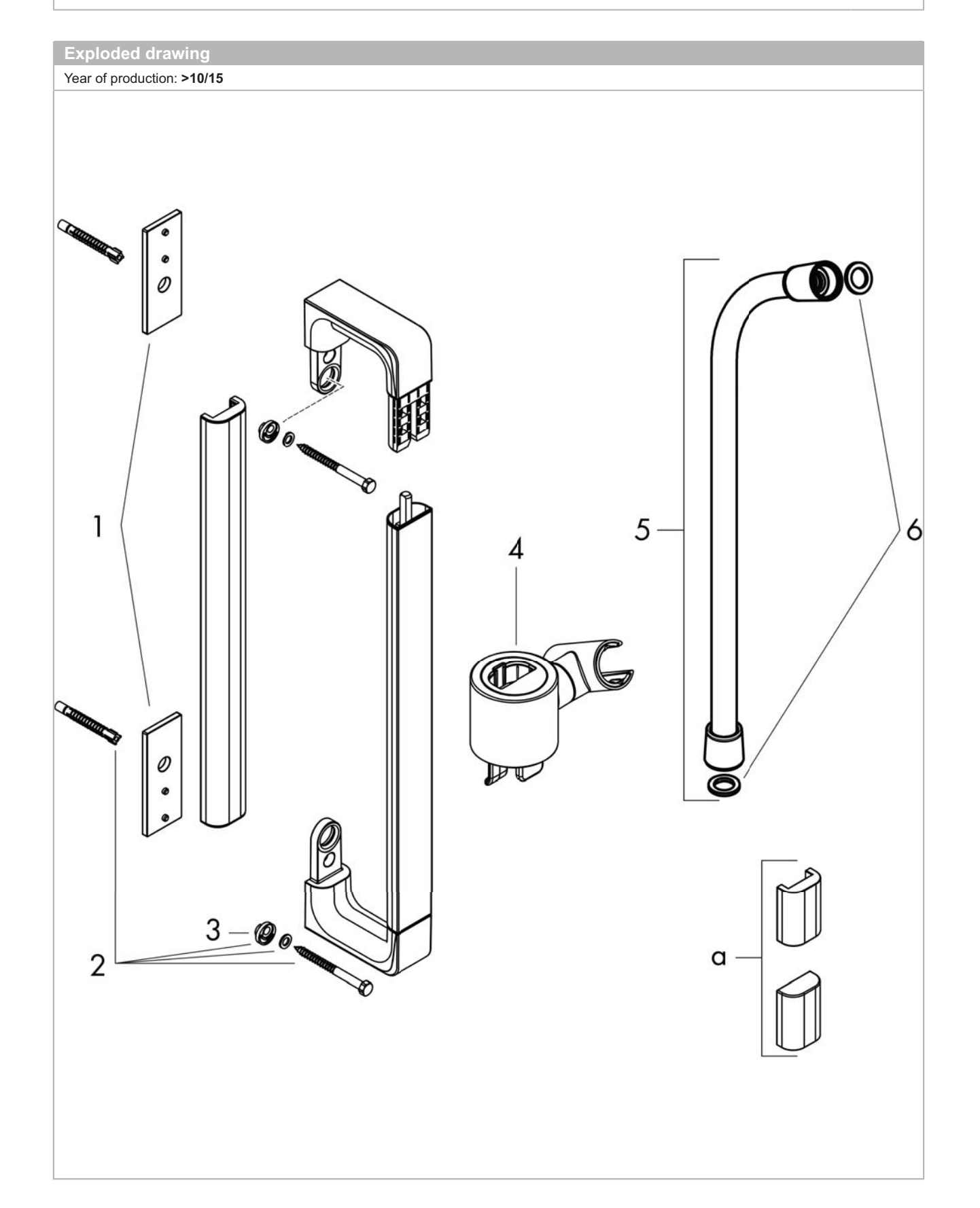

# hansgrohe

#### **AXOR Citterio E AXOR Citterio E Wallbar, 36"** Finishes: chrome Part no.: 36736000

### **Spare parts list**

Year of production: >10/15

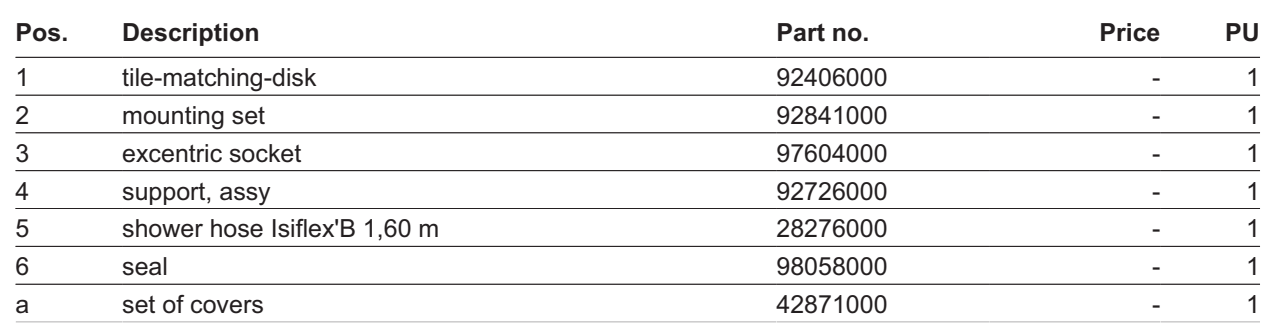